## Energien des elektrischen und magnetischen Feldes in Kondensator und Spule

Die in einem Kondensator gespeicherte Energie wird im Allgemeinen so hergeleitet, dass die Ladung nach und nach in gleichen Portionen auf den Kondensator aufgebracht wird. Dabei muss gegen die steigende Spannung am Kondensator angegangen werden. Die Fläche im  $U_C-Q$ -Diagramm gibt die Energie. Sie wird gern zunächst als Rechteckssumme und dann exakt als das Dreieck berechnet. Für die im Kondensator gespeicherte elektrische Energie ist es gleichgultig, wie das Aufbringen der ¨ Ladung in der Zeit geschah. Das Bild hier rechts enthält keine Zeitachse, suggeriert jedoch einen linearen Anstieg der Ladung mit der Zeit.

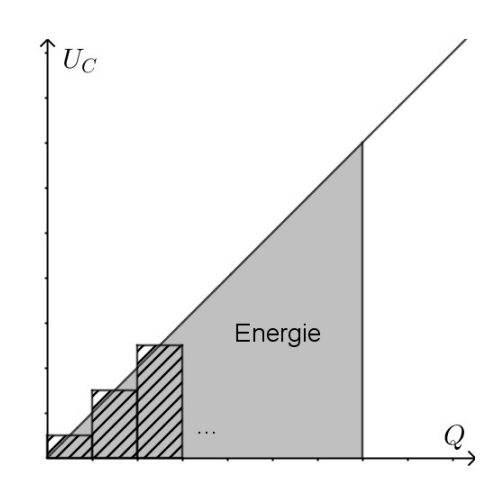

Bei der üblichen Aufladung eines Kondensators in einem Schaltkreis folgen Ladung und Spannung Exponentialfunktionen. Auch damit lässt sich die Kondensatorenergie berechnen. Dies zu zeigen und ebenso eine analoge Rechnung für die magnetische Energie beim Einschaltvorgang eines Stromkreises mit einer Spule aufzustellen, ist das Ziel dieses kurzen Skripts.

Der Kondensator im Stromkreis:

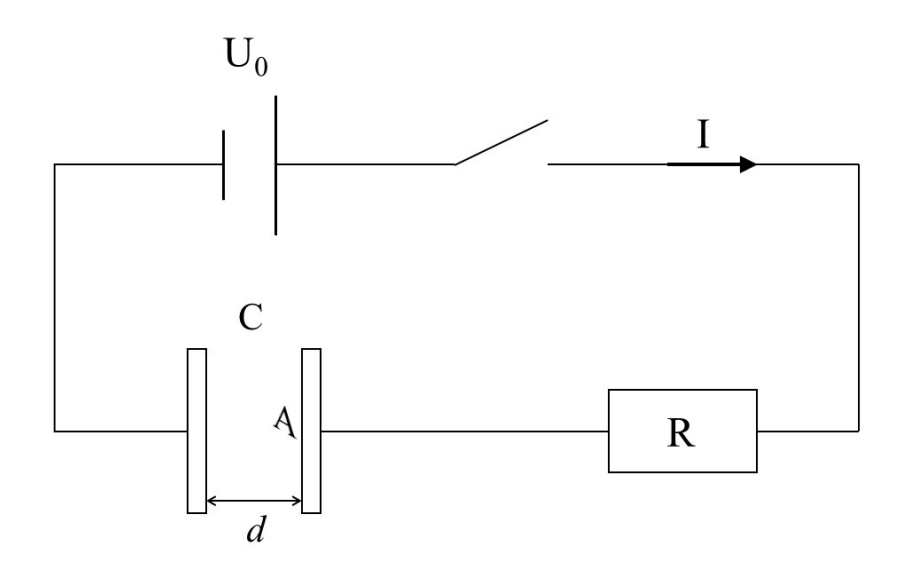

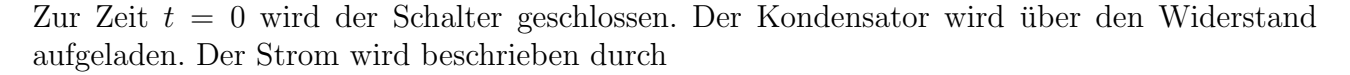

$$
I(t) = \frac{U_0}{R} \cdot e^{-t/(RC)}
$$

Nach dem Ohmschen Gesetz ist dann die Spannung am Widerstand

$$
U_R(t) = R \cdot I(t)
$$

und die am Widerstand umgesetzte Leistung

$$
P_R(t) = U_R(t) \cdot I(t) = R \cdot I^2(t) = \frac{U_0^2}{R} \cdot e^{-2t/(RC)}
$$

Die insgesamt im Stromkreis umgesetzte Leistung ist

$$
P_{ges}(t) = U_0 \cdot I(t) = \frac{U_0^2}{R} \cdot e^{-t/(RC)}
$$

Damit berechnen wir die umgesetzte Energie:

$$
E_{ges} = \int_0^\infty P_{ges}(t) dt = \frac{U_0^2}{R} \int_0^\infty e^{-t/(RC)} dt = \frac{U_0^2}{R} \cdot \left[ -RC e^{-t/(RC)} \right]_0^\infty = \frac{U_0^2}{R} \cdot RC \cdot e^0 = C U_0^2
$$

Davon wurde im Widerstand umgesetzt (also in Wärme dissipiert):

$$
E_R = \int_0^\infty P_R(t) \, dt = \frac{U_0^2}{R} \int_0^\infty e^{-2t/(RC)} \, dt = \frac{U_0^2}{R} \cdot \left[ -\frac{RC}{2} \, e^{-2t/(RC)} \right]_0^\infty = \frac{U_0^2}{R} \cdot \frac{RC}{2} \cdot e^0 = \frac{1}{2} \, C \, U_0^2
$$

Also muss die restliche Energie,  $E_{ges} - E_R = \frac{1}{2}$ 2  $CU_0^2$ , im Kondensator gespeichert sein.

zur elektrischen Energiedichte:

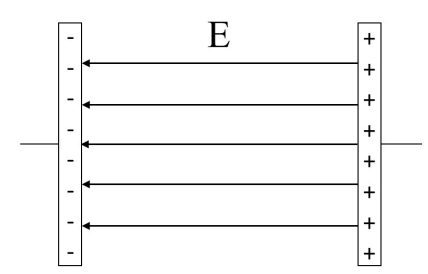

Die Kapazität des Kondensators (ohne Dielektrikum) kann man als  $C = \varepsilon_0 \cdot \frac{A}{A}$ d berechnen. Wenn der Kondensator vollständig aufgeladen ist, liegt an ihm die Spannung  $U = U_0$  an. Für das elektrische Feld zwischen den Platten gilt  $E =$  $\bar{U}$ d , woraus  $U = E \cdot d$  folgt. Damit formen wir die im Kondensator gespeicherte elektrische Energie um:

$$
\frac{1}{2} C U_0^2 = \frac{1}{2} \cdot \varepsilon_0 \cdot \frac{A}{d} \cdot E^2 \cdot d^2 = \frac{1}{2} \varepsilon_0 E^2 \cdot A \cdot d = \mathbf{E}_e \cdot V
$$

 $V = A \cdot d$ ist das Volumen des Raums zwischen den Kondensatorplatten,  $\text{E}_\text{e} =$ 1  $\frac{1}{2} \varepsilon_0 E^2$  ist daher die Energiedichte des Feldes.

Die Spule im Stromkreis:

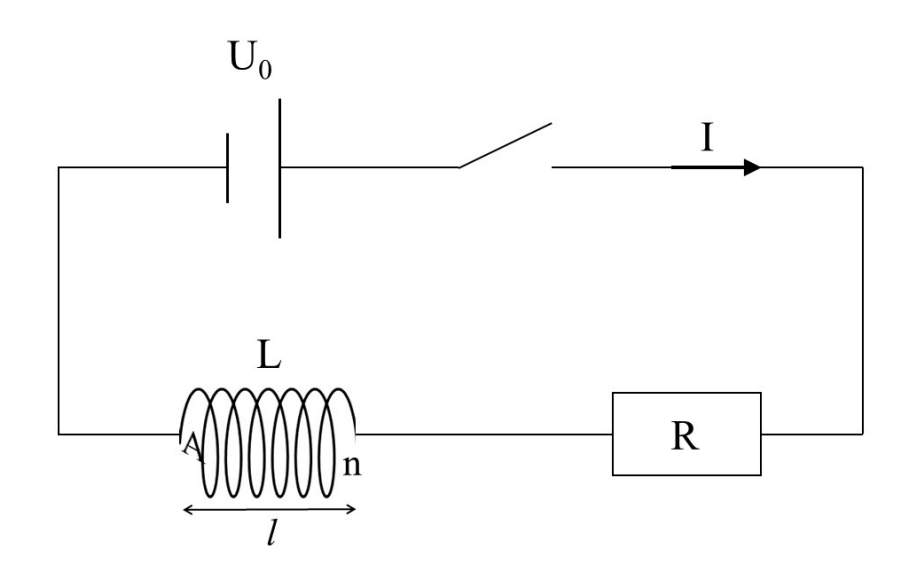

Auch bei diesem Stromkreis mit einer Spule und einem Widerstand soll der Schalter bei  $t = 0$ geschlossen werden. Der Strom wird dann beschrieben durch

$$
I(t) = \frac{U_0}{R} \cdot \left(1 - e^{-\frac{R}{L}t}\right)
$$

Die Spannung am Widerstand ist nach dem Ohmschen Gesetz

$$
U_R(t) = R \cdot I(t)
$$

und die am Widerstand umgesetzte Leistung ist

$$
P_R(t) = U_R(t) \cdot I(t) = R \cdot I^2(t) = \frac{U_0^2}{R} \left( 1 - e^{-\frac{R}{L}t} \right)^2 = \frac{U_0^2}{R} \left( 1 - 2e^{-\frac{R}{L}t} + e^{-2\frac{R}{L}t} \right)
$$

Die insgesamt im Stromkreis umgesetzte Leistung ist

$$
P_{ges}(t) = U_0 \cdot I(t) = \frac{U_0^2}{R} \cdot \left(1 - e^{-\frac{R}{L}t}\right)
$$

Hier ebbt der Strom nicht ab, sondern fließt immer weiter. Die umgesetzten Energien werden deshalb nicht bis zur Zeit "unendlich", sondern bis zur Zeit t berechnet. Die insgesamt im Stromkreis umgesetzte Energie ist

$$
E_{ges}(t) = \int_0^t P_{ges}(t') dt' = \frac{U_0^2}{R} \int_0^t \left(1 - e^{-\frac{R}{L}t'}\right) dt' = \frac{U_0^2}{R} \cdot \left[t' + \frac{L}{R} \cdot e^{-\frac{R}{L}t'}\right]_0^t
$$

Im Widerstand wird bis zur Zeit t umgesetzt:

$$
E_R(t) = \int_0^t P_R(t') dt' = \frac{U_0^2}{R} \int_0^t \left(1 - 2 e^{-\frac{R}{L}t'} + e^{-2\frac{R}{L}t'}\right) dt' = \frac{U_0^2}{R} \cdot \left[t' + \frac{2L}{R} \cdot e^{-\frac{R}{L}t'} - \frac{L}{2R} e^{-2\frac{R}{L}t'}\right]_0^t
$$

Wir bilden die Differenz

$$
E_{ges}(t) - E_R(t) = \frac{U_0^2}{R} \cdot \left[ \frac{L}{R} \cdot e^{-\frac{R}{L}t'} - \frac{2L}{R} \cdot e^{-\frac{R}{L}t'} + \frac{L}{2R} \cdot e^{-2\frac{R}{L}t'} \right]_0^t = \frac{U_0^2}{R} \cdot \left[ -\frac{L}{R} \cdot e^{-\frac{R}{L}t'} + \frac{L}{2R} \cdot e^{-2\frac{R}{L}t'} \right]_0^t
$$

In diesem Ausdruck ist es kein Problem mehr, t gegen unendlich gehen zu lassen. Damit wird

$$
E_{ges} - E_R = \frac{U_0^2}{R} \cdot \left[ -\frac{L}{R} \cdot e^{-\frac{R}{L}t'} + \frac{L}{2R} \cdot e^{-2\frac{R}{L}t'} \right]_0^\infty = \frac{U_0^2 L}{R^2} \cdot e^0 - \frac{U_0^2 L}{2R^2} \cdot e^0 = \frac{1}{2} \cdot L \cdot \left(\frac{U_0}{R}\right)^2
$$

 $U_0$ R ist der Strom, der sich (asymptotisch) einstellt. Nennen wir ihn einfach I. Die Energie, die in der Spule (im Magnetfeld) angesammelt wird, ist also  $\frac{1}{2}$ 2  $L\;I^2$  . Die Magnetfeldenergie der Spule ist nach einiger Zeit praktisch komplett aufgebaut

und es wird nur noch Leistung im Widerstand umgesetzt.

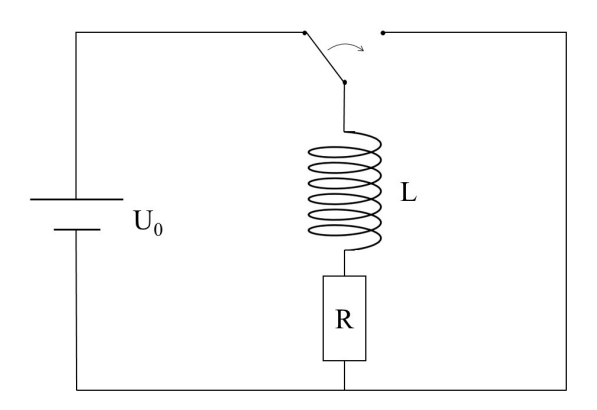

Anmerkung:

Der Gerthsen in der 24.Auflage von 2010 errechnet die in der Spule gespeicherte Energie aus dem Strom, der in einer Anordnung wie der nebenstehenden fließt, wenn durch Umlegen des Schalters die Quelle aus dem Kreis herausgenommen wird. So erhält man natürlich von der Zeit des Umschaltens bis zur Zeit unendlich ein endliches Integral.

zur magnetischen Energiedichte:

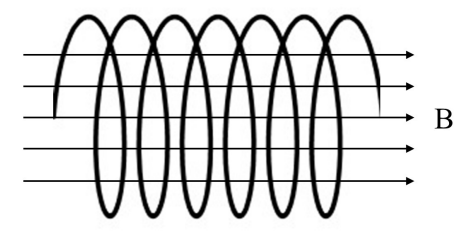

Die Induktivität einer Spule (ohne Kern) kann man nach  $L = \mu_0 \cdot n^2 \cdot \frac{A}{L}$ l berechnen.

Das B-Feld in einer stromdurchflossenen Spule (ohne Kern) beträgt  $B = \mu_0$ .  $n \cdot I$ l ,

was sich nach  $I =$  $l \cdot B$  $\mu_0 \cdot n$ umstellen lässt.

Damit formen wir die in der Spule gespeicherte magnetische Energie um:

$$
\frac{1}{2}LI^{2} = \frac{1}{2} \cdot \mu_{0} \cdot n^{2} \cdot \frac{A}{l} \cdot \frac{l^{2} \cdot B^{2}}{\mu_{0}^{2} \cdot n^{2}} = \frac{1}{2\mu_{0}} B^{2} \cdot A \cdot l = \mathbf{E}_{m} \cdot V
$$

 $V = A \cdot l$  ist das Volumen des Innenraums der Spule.

 $E_m =$ 1  $2\mu_0$  $B<sup>2</sup>$  ist daher die Energiedichte des Feldes.

(Bitte noch die Anmerkung auf der nächsten Seite beachten.)

Anmerkung:

Die Magnetfeldlinien sind wie bei einem Stabmagneten über den Außenraum der Spule geschlossen. Auch dort ist ein Magnetfeld und somit magnetische Feldenergie. Das Feld außen ist allerdings deutlich schwächer als in der Spule und dieser Teil wird gängigerweise in der Energieberechnung weggelassen. Allerdings steckt auch eine vereinfachende Annahme darin, das Feld im gesamten Spuleninnenraum als  $B = \mu_0 nI/l$  zu nehmen. Nahe den Enden der Spule ist es schon geringer. Es wäre mal ein weiteres kleines Projekt, mit den exakten Ausdrücken für das Magnetfeld der Spule nachzuprüfen, ob sich das Weglassen des Außenfelds und die vereinfachende Annahme über die Feldstärke im Inneren in der Berechnung der Energie des Magnetfelds einer Spule ausgleichen.